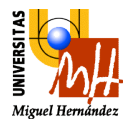

D p to. de Ingeniería de Sistemas Industriales

 *D i v i s i ó n d e I n g e n i e r í a d e S i s t e m a s y A u t o m á t i c a*

## **Fabricación Asistida por Computador**

FABRICACIÓN DE MOLDE

Para la siguiente práctica deseamos construir el molde para hacer un sello de grabado del *test* de calidad de documenatción informática tras la fabricación y empaquetado del soporte correspondiente, de forma que una vez ha pasado la prueba con éxito, se empaqueta y su embalaje se graba con el sello.

La apariencia del sello ha de ser la siguiente:

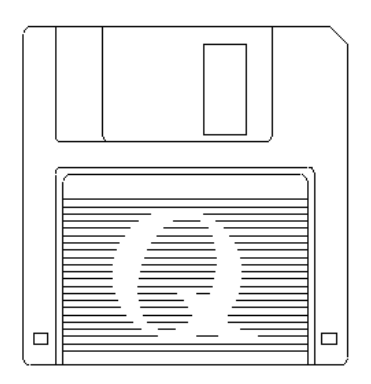

*(según lo establecen las normas de fabricación de la empresa).*

Para su realización deberemos hacer un diseño previo con la herramienta de **CAD** de la empresa, que en este caso se trata de *AutoCAD*<sup>®</sup>, de forma que la apariencia del mismo será la que se muestra en una de las figuras a continuación. En las siguientes, se ve como el modelo de **CAD** se utiliza para calcular los puntos por los que queremos que pase nuestro mecanizado. Con la extracción de todos los puntos, será sencillo escribir el

programa ISO para el mecanizado del molde del sello.

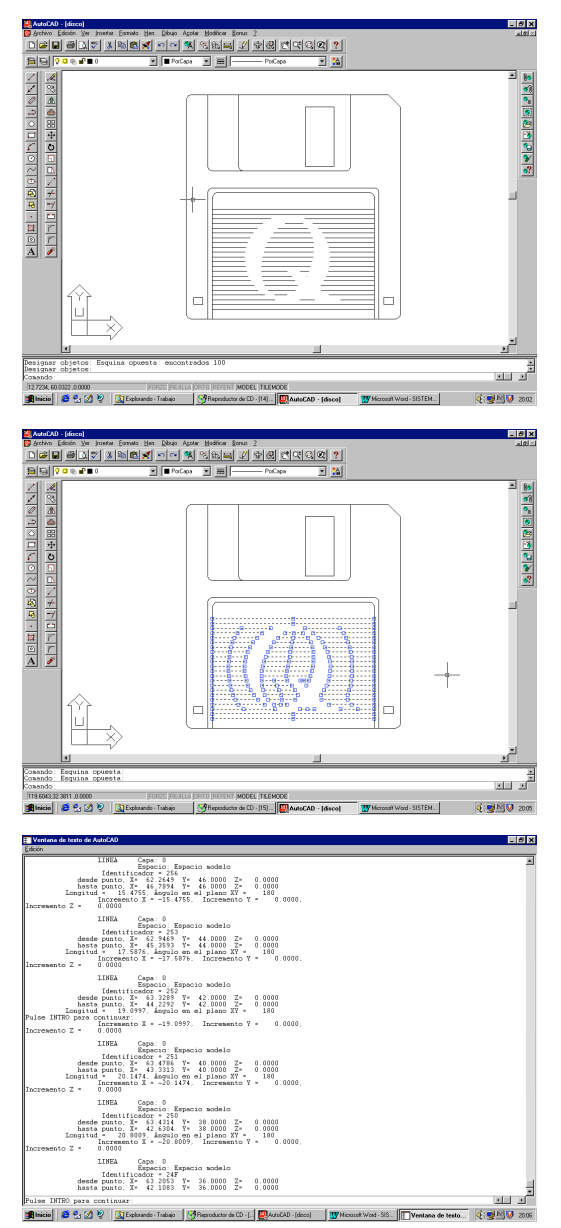

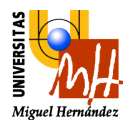

 *D i v i s i ó n d e I n g e n i e r í a d e S i s t e m a s y A u t o m á t i c a*

El modelo que se utiliza para el sello no tiene un estándar predefinido, de forma que se conoce la apariencia y que en este caso la empresa diseña con unos valores de cotas que podemos encontrar en el siguiente dibujo:

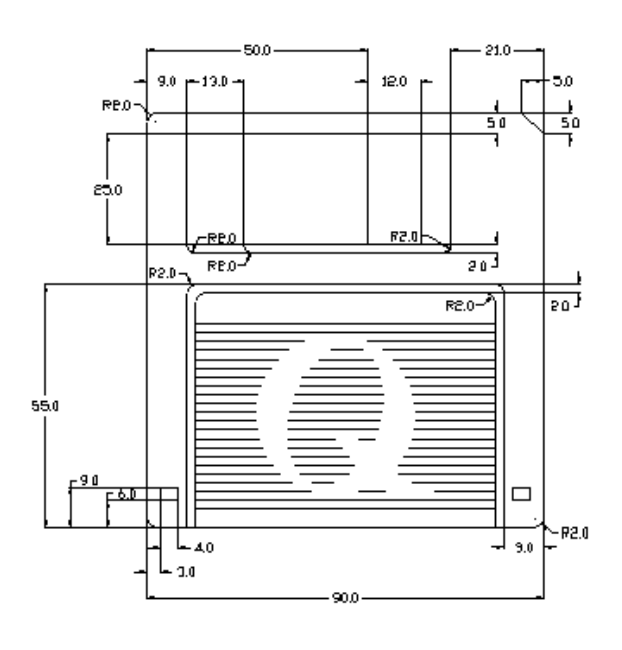

Tras escribir el programa y con la utilización de un software de simulación de código ISO, comprobaremos su correcto funcionamiento antes de lanzar el programa en el centro de mecanizado.

A continuación s epuede observar la comprobación del funcionamiento del código ISO obtenido. El objetivo de la práctica es simular en fucnionamiento correcto con la herramienta WinCam.

Simulación con el software *ALEFRE*<sup>®</sup> de *ALECOP* :

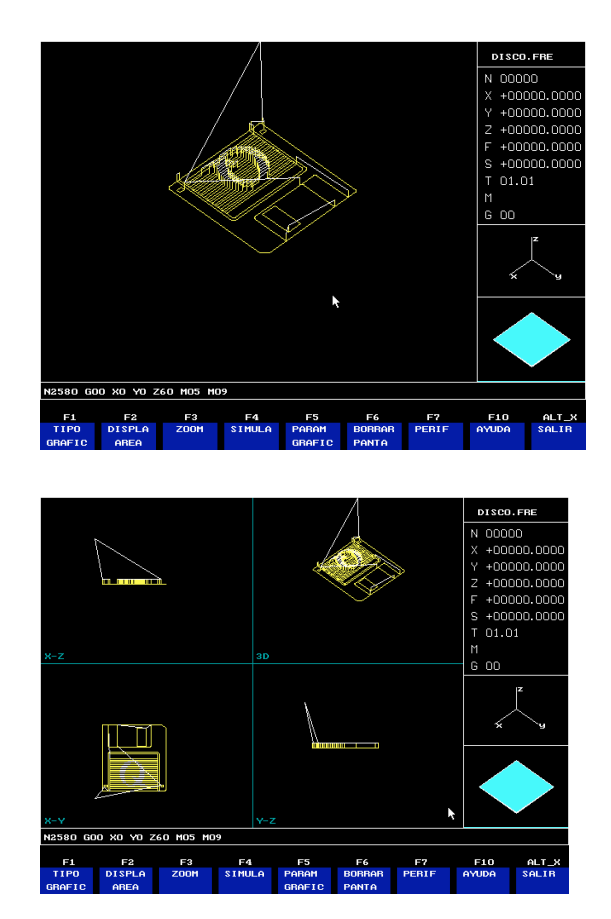

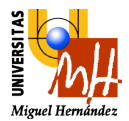

 *D i v i s i ó n d e I n g e n i e r í a d e S i s t e m a s y A u t o m á t i c a*

Detalle de las cotas:

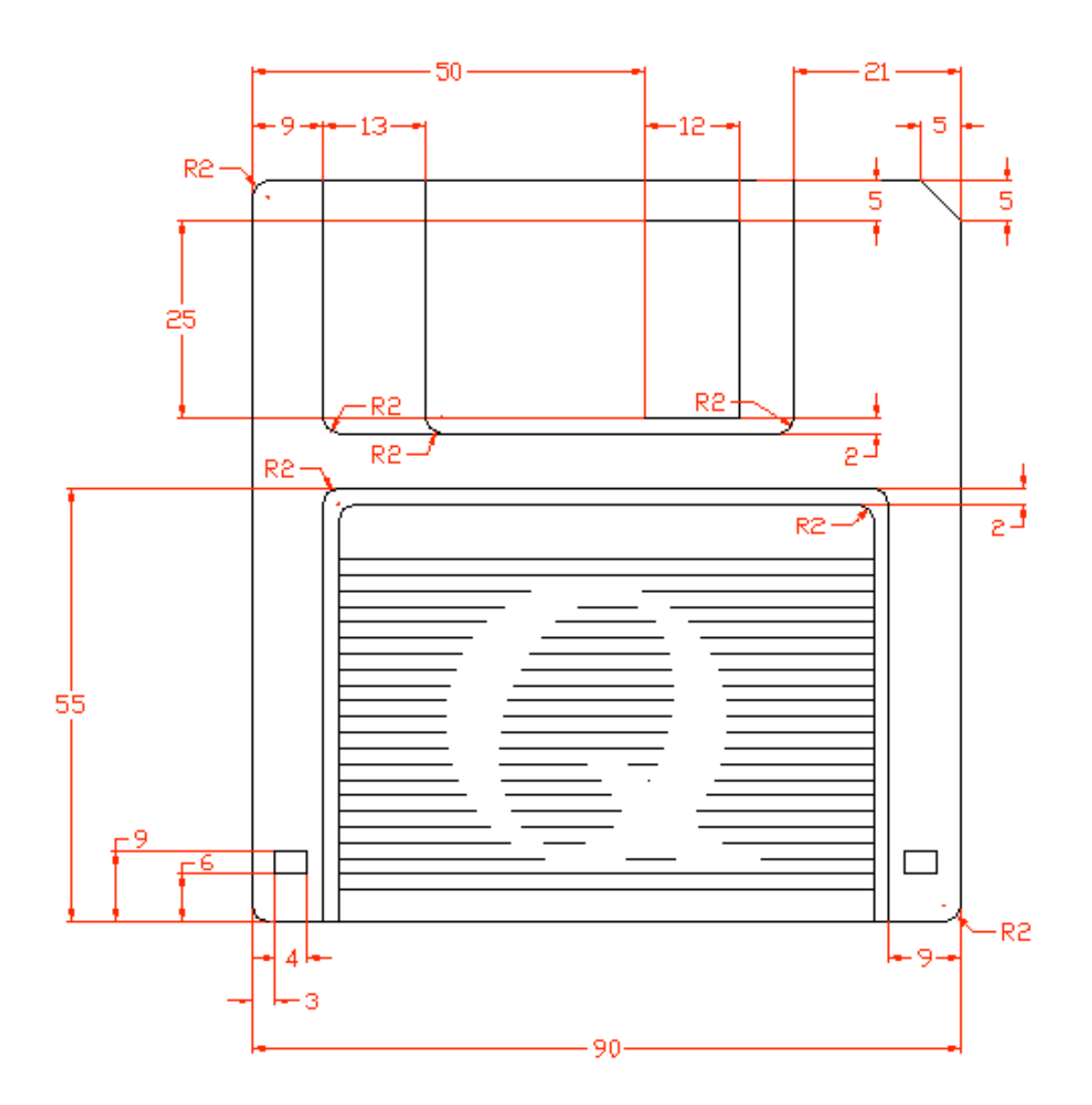

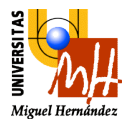

 *D i v i s i ó n d e I n g e n i e r í a d e S i s t e m a s y A u t o m á t i c a*

Detalle de la información de *AutoCAD*

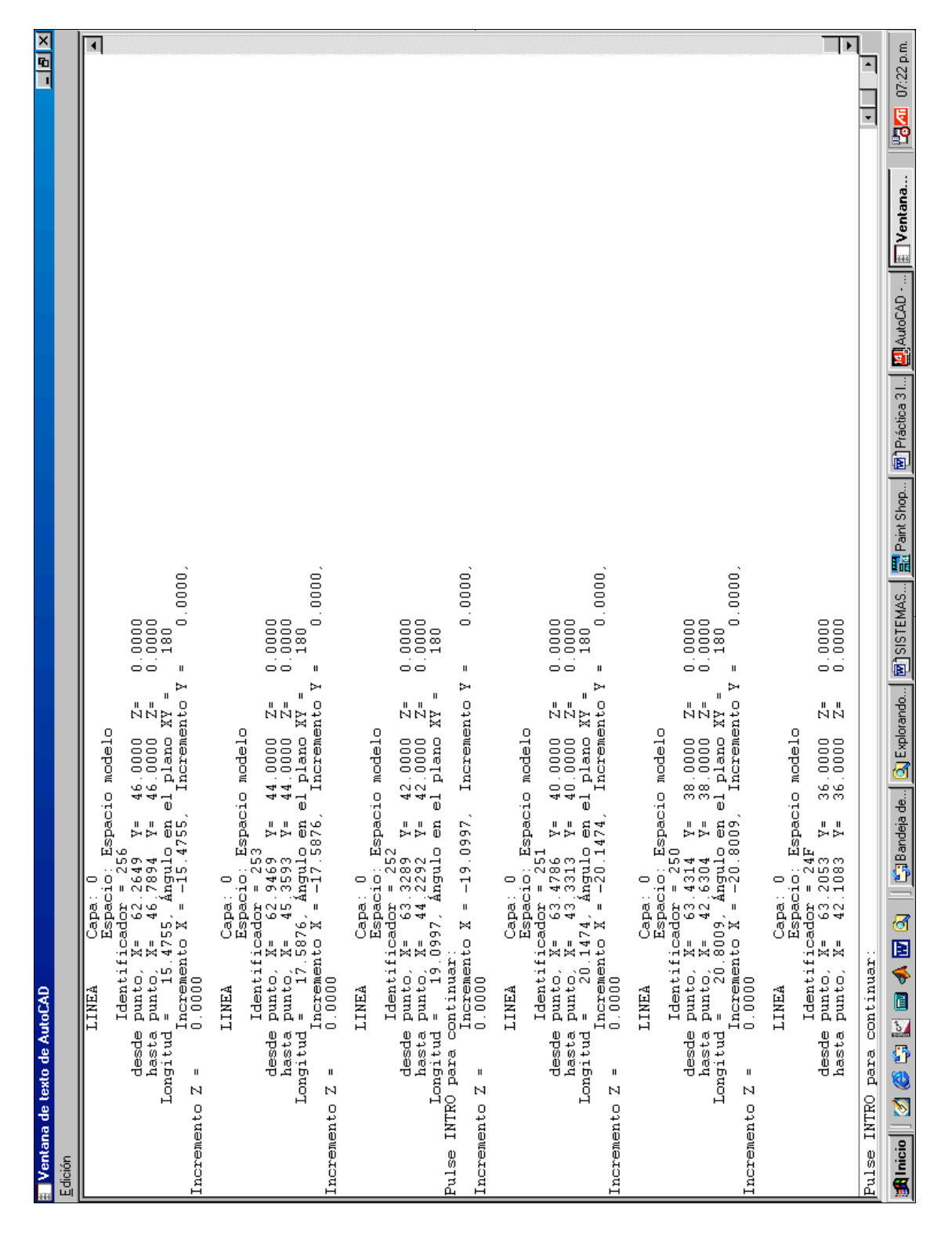